ID Cards may be printed from the Profile area in Time and Talents

## Hour Exchange Portland  $(207) 619 - 4437$

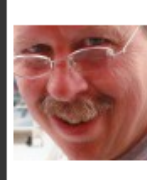

ID 2596 - Stephen Beckett South Portland, ME 04106 **Member Since: 08/30/2006 ID Valid Until 08/30/2014**